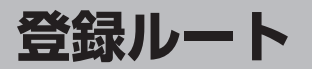

**保存したルートの呼び出し**

保存したルートを呼び出して、ルート探索をすることができます。 ※現在ルートを表示している場合は、そのルートは削除され、呼出ししたルートが表示されます。

あらかじめルートを保存しておきます。 「 」「現在のルートを保存する| D-22

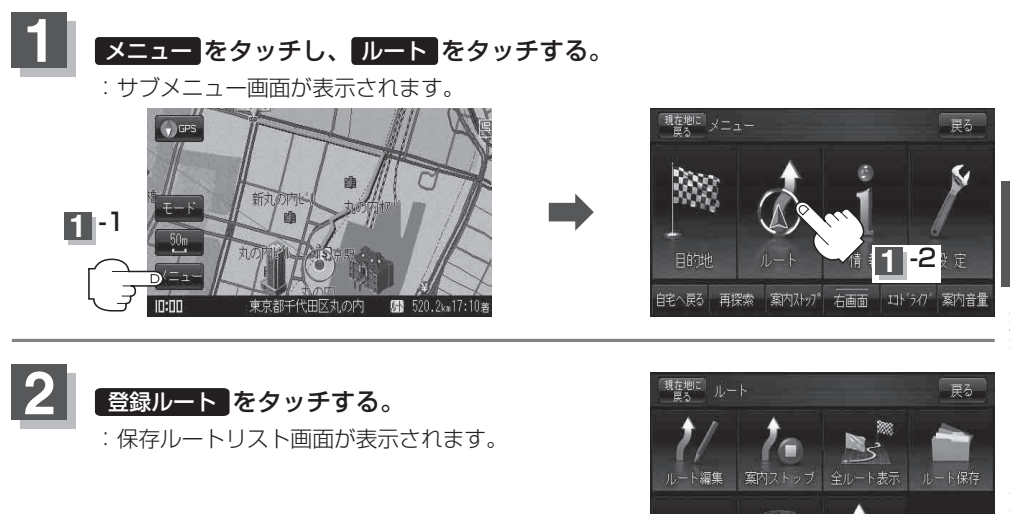

登録ル

ルート削除

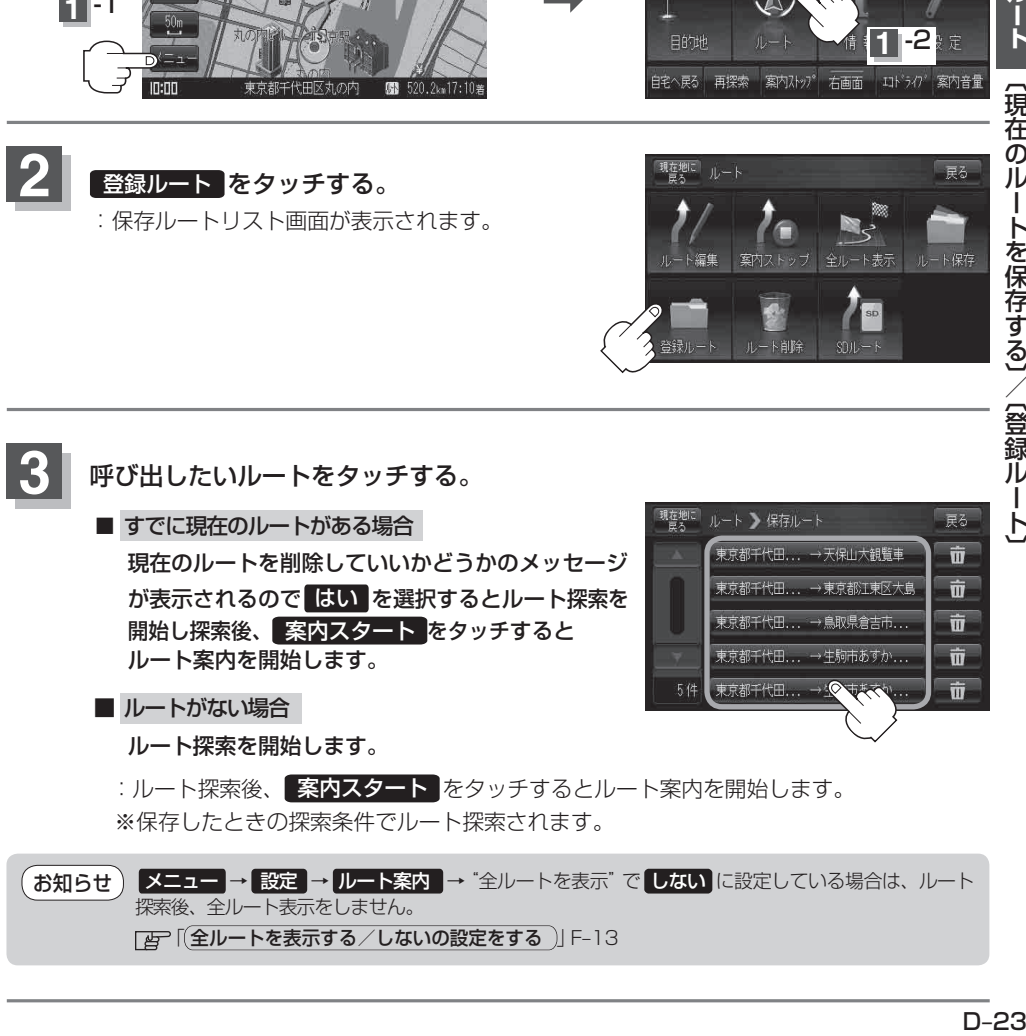

 $D-23$